### Einführung in Python Teil II Bibliotheken für wissenschaftliches Rechnen

#### Valentin Flunkert

Institut fur Theoretische Physik ¨ Technische Universität Berlin

Fr. 28.5.2010 Nichtlineare Dynamik und Kontrolle SS2010

# Wiederholung

• Dateien

```
f = open('datei.dat', 'r')for line in f:
   pair = line.split()
```
• Listen

```
1i = [1, 2, 3.4, [' ein', 'wort']]x = 1i [3:5]; y = 1i [-3]
```
• Dictionaries

```
d = {'ich': 1, 'du': 2, 'er': 3}; d['es'] = 3
```
• Funktionen

```
def f(x, y, n=1):
    """ eine Funktion """
    return (x*y)*n
```

```
f(2.0, 3.0)f(y=1.2, x=2.0, n=2)
```
# Listen für Numerik

Nachteile von Listen für Numerik

- Elemente nicht nur Zahlen
- Listen sind langsam
- '+' hängt Listen aneinander; für Numerik wäre Vektor addition praktisch
- andere Arithmetische Operationen gibt es nicht  $(- * /)$

Besser für Numerik: ein vektorartiger Datentyp

numpy arrays

## Arrays – numpy Bibliothek

#### für Numerik besser: Arrays

• Erzeugen

```
import numpy as np
a = np.array([1, 4], [2, 4]]) # unwandeln\mathbf{b} = np.zeros(100, 10) \qquad # 100 x 10 nullen<br>
\mathbf{c} = np.random.rand(101) \qquad # 101 Zufallszahlen
c = np.random.random(101)d = npu1inspace (0, 1, 101) # 101 Zahlen von 0 bis 1
```
• Indexing wie bei Listen; bei mehrdimensionalen Arrays mit Komma

print  $a[:, 1], b[2:, 1], c[-4]$  # etc

• für gleichlange Arrays: elementweise Arithmetik c+d, c-d, c\*d, c/d

# Arrays – II

- Arrays haben feste Länge
- Viele eingebaute Methoden

 $x = np.random.random(1000)$  $s = x.sum()$ ;  $p = x.prod()$ ;  $m = x_mean()$ ;  $st = x.stdout()$ 

- Array Operationen sind in C geschrieben und optimiert (sehr schnell)
- Wo möglich: Array-Operationen statt Schleifen Beispiel:

```
x = np. linspace (0, 1, 101)y1 = np \cdot sin(x) **2 * np.exp(-x)
y2 = np \cdot cos(x) *2 + 0.1z = y1 * y2 \qquad # elementweise Multiplikation
s = np.dot(y1, y2) # Skalarprodukt
```
np.random # Zufallszahlen (verschiedene Verteilungen) np.linalg # lineare Algebra (Matrix operationen, etc) np.fft # fourier Trafo

 $\cdots$ 

### matplotlib – 2D Plot library

Eine der besten 2D-plot Umgebungen die es gibt! Beispiel:

```
import pylab as pl # matplotlib interface
import numpy as np
x = npu. linspace (0, 10, 100)y1 = np \cdot sin(x) * np \cdot exp(-0.05*x)v2 = np \cdot exp(-0.05*x)# linestyle: 'b--' blue dashed
pl.plot (x, y1, 'b--', label=r'\\sin(x) \exp (-0.05 x);)
# linestyle: 'g-' green solid
p1. plot(x, y2, 'g-', label=r' envelope')p1.xlabel(r'*x;)
p1. ylabel(r'$y$')
pl . legend ()
pl . show ()
# pl.savefig('meinplot.pdf')
```
- pylab ist die nutzerfreundliche Schnittstelle für matplotlib
- globale Einstellungen in ~/.matplotlib/matplotlibrc (unter Linux)
- Latex in strings:

```
○ Problem: '\t' ist z.B. das tab Zeichen
    s ='$t/\tau$'
O Lösung 1: escapen
    s ='$t/\\tau$'
○ Lösung 2: raw strings
    s = r'$t/\tau$'
```
## scipy – scientific computing package

SciPy – umfangreiches Packet fürs wissenschaftliche Rechnen

• Spezielle Funktionen

# Beispiel Besselfunktionen jn from scipy . special import jn

• ODE Solver haben wir bereits kennengelernt

from scipy . integrate import odeint

• Statistik

from scipy import stats

• Interpolation

from scipy import interpolate

### Beispiel Nullstelle einer 2D-Fkt. suchen

```
• Datei roots.py
```

```
from math import *
     from scipy . optimize import fsolve
     def f(pair): # 2D Funktion
          x = pair[0]; y = pair[1]return [2.1* x * y**2 + x**3*y, \n\]4.0*(x**2)*(y-1.0) + 3*x + 2]erg = fsolve(f, x0 = [1.1, -2.0])print "nullstelle:\n\begin{cases} \n x = \n\% \n\end{cases}" % erg
     print "Funktionswert bei Nullstelle:\n\cdot \n\cdot f(x) = \n\cdot \n\cdot f(x) f
• Output:
     nullstelle :
```

```
x = [0.92095498 - 0.4038848]Funktionswert bei Nullstelle :
  f(x) = [1.1102230246251565e-16, 0.0]
```
## Performance analysieren

• Datei tooslow.py

```
import numpy
```

```
def mysum(ar):
    N = len(ar)erg = 0.0for x in ar :
        erg += xreturn erg
```

```
x = number, random.random(10000000)
```

```
print mysum(x)
```
• in ipython (performance profile):

```
>>> % run -p tooslow . py
```
## Ergebnis

```
In [1]: % run -p tooslow . py
-6666613.10949
         7 function calls in 24.457 CPU seconds
```
Ordered by: internal time

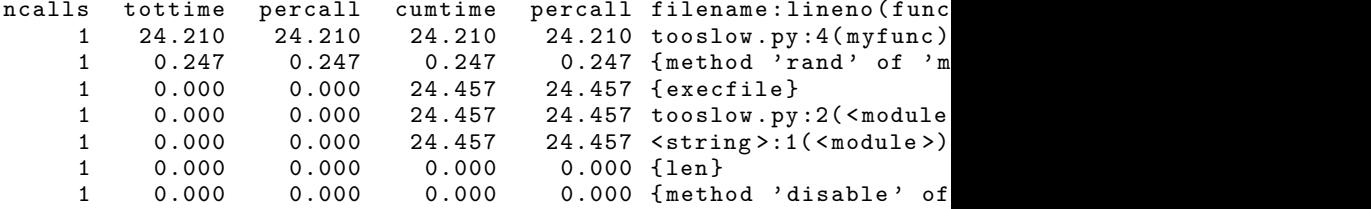

• myfunc ist zu langsam!

### Funktion in C schreiben

```
import numpy
  from scipy import weave
  def csum (ar):
       N = len(ar)code="" " "double summe = 0.0;
       for(int i = 0; i \lt N; i++){
         summe += ar[i];}
       return val = summe ;
       """
       erg = weave . inline ( code ,
                               \lceil'ar'.'N'].
                              compiler = 'gcc')
       return erg
  x = numpy . random . rand (100)
13 of 15 int
```
# Mayavi - 3D Visualisierung

#### Beispiele

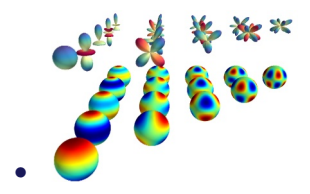

 ${\tt spherical\_harmonics.py}$ 

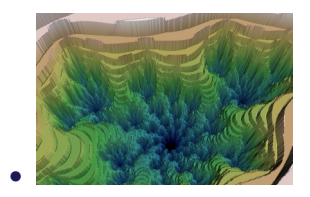

julia.py

14 of 15

#### sympy

Symbolische Rechnungen (ähnlich wie in Mathematica)

- Projekt noch relativ jung (etwas in Bewegung)
- Beispiel ableitung.py

```
from sympy import *
x, y, z = symbols ('xyz')f = sqrt(2*x*y + 2*sin(x*y))df = f. diff(x)print "\npython:\n"
print df
print "\n\rightharpoonupn\preceqn "
pretty_print ( df )
print " \n \n latex : \n "
print latex (df)
print
```